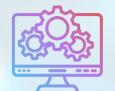

# ITNRides 2.0

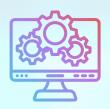

# Updates and Improvements

#### **Enhancement**

 We had previously given guidance that a grant must go through the stage of "Grant Awarded – In Process" to get posted. Some folks had skipped that step so the grants did not get posted. Now, if a grant stage is set to "Grant Awarded – Final Report Submitted" it will post the grant if it was not previously posted.

### **Bug Fixes**

- Some donations were not getting posted. This bug has been fixed.
- We noted last week that our software developers erroneously posted all Canceled rides. This has been corrected and those canceled rides with no charge have had their ride status reverted back to Canceled. Rides that were canceled short notice, or no shows, both have charges (TAI's) associated with them, so those rides will be posted (Ride Status --> Posted). Note that there is now an attribute on the ride (and ride segment) called "Canceled / No Show" which is a checkbox with a TRUE/FALSE value. This can be used to filter out canceled rides when counting rides (or ride segments.)

## Reports Tip

 If you are doing a mailing, you should use a report designed for that purpose so that it filters properly. The "All Contacts Mailing List" in Contact Management is designed for this purpose. This is a list of all Contacts where Membership Status is NOT EQUAL to Closed or Suspended, and the "Do Not Mail" checkbox is false (not checked). You can always do a Save As for this or any other report, and modify or add filters as you wish.

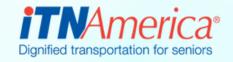